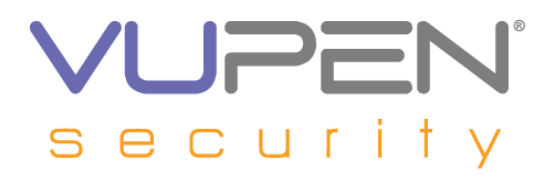

## **VUPEN Security – Private Exploits & PoCs Service**

# **In-Depth Analysis of Microsoft Windows Paint JPEG Integer Overflow Vulnerability (MS10-005 / CVE-2010-0028)**

# **Table of Contents**

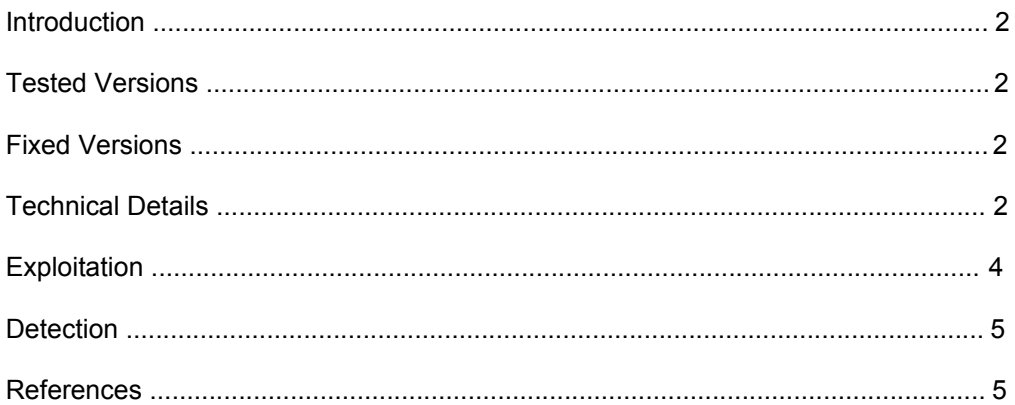

This Binary Analysis and Exploit or Proof-of-concept codes are under the copyrights of VUPEN Security. Copying or reproducing the document, exploit or proof-of-concept codes is prohibited, unless such reproduction or redistribution is permitted by the VUPEN Exploits & PoCs Service license agreement. Use of the Binary Analysis, Exploit or Proof-of-concept codes is subject to the VUPEN Exploits & PoCs Service license terms.

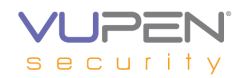

# **Introduction**

A vulnerability exists in Microsoft Windows Paint when processing malformed JPEG images, which could be exploited to execute arbitrary code.

## **Tested Versions**

The vulnerability was analyzed on Microsoft Windows XP SP3.

## **Fixed Versions**

This vulnerability was fixed with the MS10-005 security update.

## **Technical Details**

MS Paint is an image file editor which has been in Microsoft Products since 1985.

The JPEG format contains specifics blocs. One of them contains dimensions of the image. Those can be seen in the block which begins with the bytes 0xFF 0xCO.

For example in the following sample, dimensions are 1024x768:

```
FF D8 FF E0 \left[ \ldots \right] /* beginning of the JPEG file */
FF C0 00 11 08 03 00 05 00 [...] /* 1280x768 (0x500 and 0x300) */
```
When loading a JPEG file with MS Paint, the function "GpJpegDecoder::Decode()" is called from the library GdiPlus.dll*.* This function performs several virtual calls to the main executable "*C:\WINDOWS\system32\mspaint.exe":*

```
.text:4EBA35AF ; public: virtual long __stdcall GpJpegDecoder::Decode(void)
.text:4EBA35AF ?Decode@GpJpegDecoder@@UAGJXZ proc near ; DATA XREF: 
[...].text:4EBA35AF arg_0 = dword ptr 8.text:4EBA35AF
.text:4EBA3665 push edx
.text:4EBA3666 push eax
.text:4EBA3667 call dword ptr [ecx+18h] /* GetPixelDataBuffer */]
```
This last function will then call "writeHeader()" from the same library:

```
.text:4ECE389C ; public: virtual long stdcall
GpBmpEncoder::GetPixelDataBuffer(struct tagRECT const *, int, int, class BitmapData
*)
.text:4ECE389C ?GetPixelDataBuffer@GpBmpEncoder@@UAGJPBUtagRECT@@HHPAVBitmapData@@@Z
proc near
[...]
.text:4ECE38AD call ?WriteHeader@GpBmpEncoder@@AAGJPBUColorPalette@@@Z ; GpBmpEn-
coder::WriteHeader(ColorPalette const *)
```
*WriteHeader* will then call twice the function located at 0x1030f6d in *mspaint.exe*.

We can divide the parsing process into two main parts. The first one is an initialization which leads to the function above with fixed parameters supplied via "WriteHeader()". During this stage, an important structure will be built based on the picture's dimensions as we can see below:

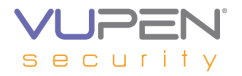

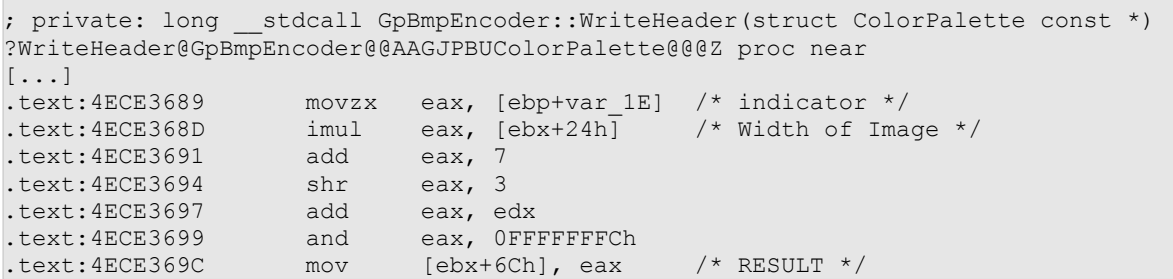

RESULT is a value computed from the image. Basically, according to our tests, RESULT is always equal to Width \* 3.

The function handles 4 parameters. The first one is a pointer to a structure which will contain information to decode the JPEG file into BMP (such as the current offset pointer, size of buffer and so one). The third one is a size to be used during the copy session.

During the initialization, 0x0e bytes and 0x28 bytes will be copied:

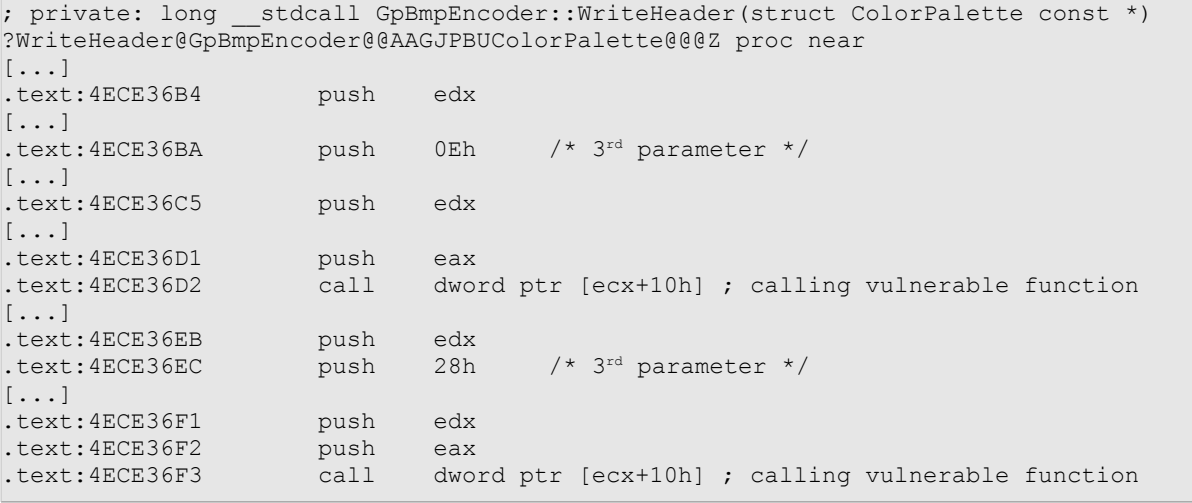

Once this part is achieved, the execution reaches the second part, in which the image will be completely decoded into a BMP file. Thus, the vulnerable function will be called several times in a loop. The following figure shows passed parameters:

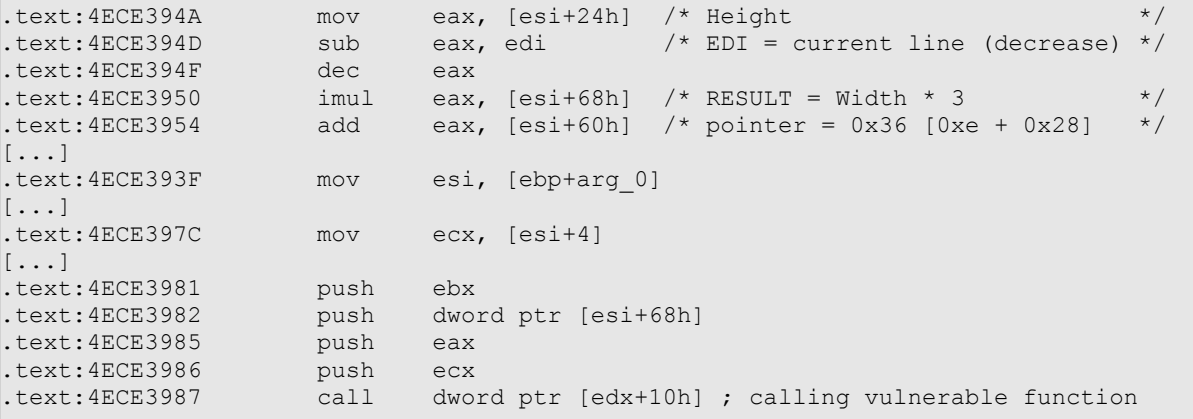

Then, we reach function at address 0x1030f6d in "mspaint.exe":

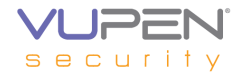

```
.text:01030F6D ; public: virtual long __stdcall CBmpStream::Write(void const *, un-
signed long, unsigned long *)
.text:01030F6D ?Write@CBmpStream@@UAGJPBXKPAK@Z proc near ; DATA XREF:
.text:01007224o
[...]
.text:01030F8C mov ebx, [ebp+arg_0] \prime * 1st parameter : structure */.text:01030F8F mov eax, [ebx+10h] /* OFFSET */
.text:01030F92 mov ecx, [ebx+0Ch] /* SIZE BUFFER */
.text:01030F95 add eax, esi /* OFFSET + SIZE_COPY */
.text:01030F95 add eax, esi<br>.text:01030F97 add ecx, 0Eh<br>.text:01030F9A cmp ecx, eax
                                             \frac{t}{x} Will reallocate if ECX < EAX */
.text:01030F9C jnb short loc_1030FB1<br>.text:01030F9E add eax, 0FFFFFFF2h
.text:01030F9E add
.text:01030FA1 push eax ; dwBytes
.text:01030FA2 mov ecx, ebx
.text:01030FA4 call ?ReAllocBuffer@CBmpStream@@QAEJK@Z; 
CBmpStream::ReAllocBuffer(ulong)
.text:01030FA9 test eax, eax
.text:01030FAB jnz loc_1031057
```
The aim of this function is to fill a buffer with information of the decoded JPEG. At the end of multiple calls to the vulnerable function, a big buffer will be filled in.

To perform this operation, the function will try to compute the total amount of bytes for writing the complete BMP file. It will save the last OFFSET for the last line, and will perform an addition to this OFFSET with the remaining line to compute the total amount of the file.

```
.text:01030F6D ; public: virtual long __stdcall CBmpStream::Write(void const *, un-
signed long, unsigned long *)
.text:01030F6D ?Write@CBmpStream@@UAGJPBXKPAK@Z proc near ; DATA XREF: 
[...]
.text:01031021 mov edx, [ebx+10h] /* offset to right from */
.text:01031024 mov ecx, [ebp+arg_8] /* amount to copy now */
.text:01031027 mov esi, [ebp+arg_4]
.text:0103102A lea edi, [edx+eax-0Eh] /* Destination buffer (from EAX) */
.text:0103102E mov eax, ecx
.text:01031030 shr ecx, 2 /* DWORD copy */
.text:01031030 shr ecx, 2 /* DWORD copy */<br>.text:01031033 rep movsd /* copy to EAX + EDX */
```
Lines are written from the last to the first. The current offset in EDX represents the bottom of the buffer. The amount of the copy is always the same (Width  $*$  3). It is then possible to trigger a buffer overflow by forging a huge offset called OFFSET and a size of copy called SIZE\_COPY, such as OFFSET + SIZE\_COPY will result in a small size.

#### **Exploitation**

When supplying specially crafted values, MS Paint will allocate a small buffer and will try to write SIZE\_COPY bytes at the huge OFFSET value from the current buffer.

```
.text:01030F6D ; public: virtual long __stdcall CBmpStream::Write(void const *, un-
signed long, unsigned long *)
.text:01030F6D ?Write@CBmpStream@@UAGJPBXKPAK@Z proc near ; DATA XREF:
.text:01007224o
[...]
.text:01030F8C mov ebx, [ebp+arg_0] 
.text:01030F8F mov eax, [ebx+10h] /* Huge value (nearly 0xFFFFFFFF) */
.text:01030F92 mov ecx, [ebx+0Ch] /* size of buffer */
.text:01030F95 add eax, esi /* Overflow triggered */
.text:01030F97 add ecx, 0Eh
.text:01030F9A cmp ecx, eax /* This time no buffer is reallocated 
.text:01030F9C jnb short loc_1030FB1 /* because EAX has overflowed and 
.text:01030F9E add eax, 0FFFFFFF2h /* then EAX < ECX
.text:01030F9E add eax, OFFFFFFFF2h<br>.text:01030FA1 push eax
```
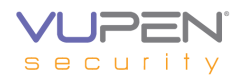

```
.text:01030FA2 mov ecx, ebx
.text:01030FA4 call ?ReAllocBuffer@CBmpStream@@QAEJK@Z; 
CBmpStream::ReAllocBuffer(ulong)
.text:01030FA9 test eax, eax
.text:01030FAB jnz loc_1031057
```
When the copy is achieved, the destination buffer will be somewhere in the heap, which will produce a memory corruption.

```
.text:01031021 mov edx, [ebx+10h] /* Huge value */
.text:01031024 mov ecx, [ebp+arg_8] /* 3rd parameter */
.text:01031027 mov esi, [ebp+arg_4]
.text:0103102A lea edi, [edx+eax-0Eh] /* Destination buffer somewhere */<br>.text:0103102E mov eax, ecx
.text:0103102E mov eax, ecx
.text:01031030 shr ecx, 2 /* DWORD copy */
.text:01031033 rep movsd
.text:01031035 mov ecx, eax
.text:01031037 and ecx, 3
.text:0103103A rep movsb
```
However, due to the different calculations, it not possible to reliable control the code flow and execute arbitrary code.

The provided proof-of-concept files have been tested with Windows XP SP3.

#### **Detection**

Before calling the vulnerable function "*CbmpStream::Write()" function* in "*mspaint.exe"* for the third time, the following value is computed to calculate the total size of the buffer that will contain the decoded file:

VALUE =  $\int$  (Height – 1) \* 3 \* Width + 0x36 + 3 \* Width ] & 0xFFFFFFFF + 3 \* Width

The 0x36 comes from the initialization stage (see technical details).

The first term of the above addition represents the total size of the buffer. As BMP files contain a header with 3 bytes per pixel (each for a color). The program will then take this size without a line (Height -1) and that would be the offset to write from (the last line). It will then add the remaining line to figure out the total amount of the buffer for allocation. After the overflow, this size will be very small. It will then copy the last line at the computed offset, which will corrupt the heap.

A JPEG image file can be considered malicious if VALUE overflows and is greater than 0x100000000.

#### **References**

```
VUPEN/ADV-2010-0338:
http://www.vupen.com/english/advisories/2010/0338
```
MS10-005: http://www.microsoft.com/technet/security/bulletin/ms10-005.mspx

#### **Changelog**

2010-02-17: Initial release